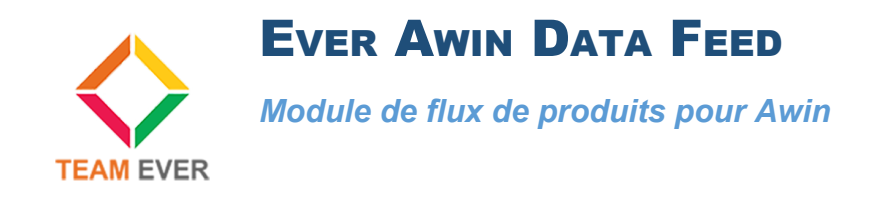

## **Présentation**

Ce module vous permet de mettre en place un flux de produits avec l'affiliation Awin

## **Installation**

Rendez-vous dans la partie "Modules" de l'administration de votre site et cliquer sur "Installer un module)

Récupérez l'archive du module sur votre ordinateur et envoyez-la sur la zone qui s'affiche sur votre site Prestashop

Le module s'installera tout seul.

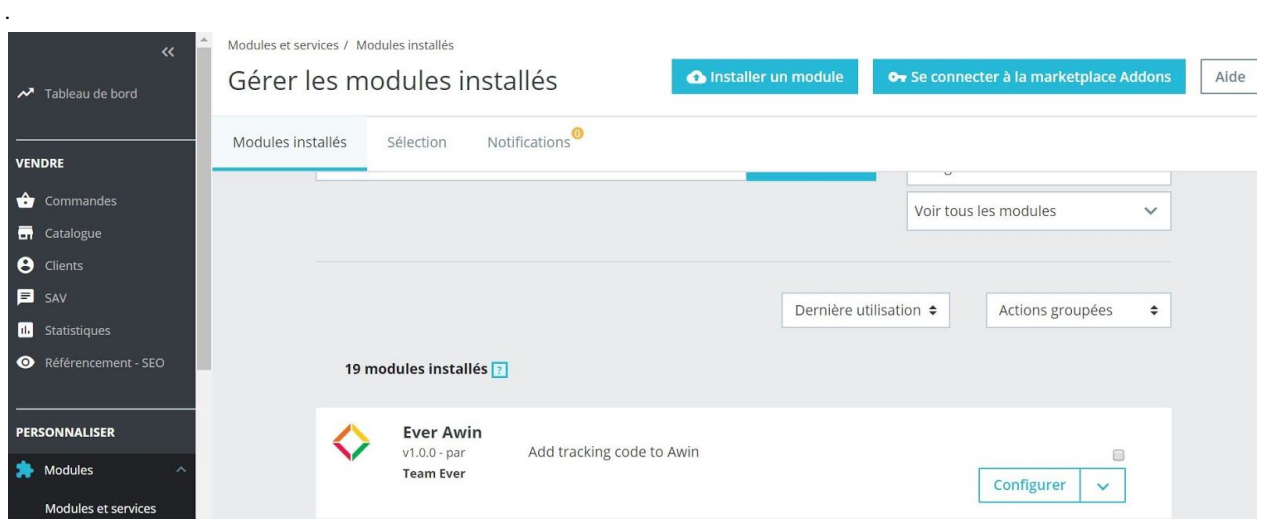

## **Configuration**

Si vous désirez n'exporter dans votre flux que certaines catégories, utilisez le premier champ afin de bannir une ou plusieurs catégories. Les produits de ces catégories ne seront pas mises dans le fichier csv pour Awin.

u.

 $\overline{a}$ 

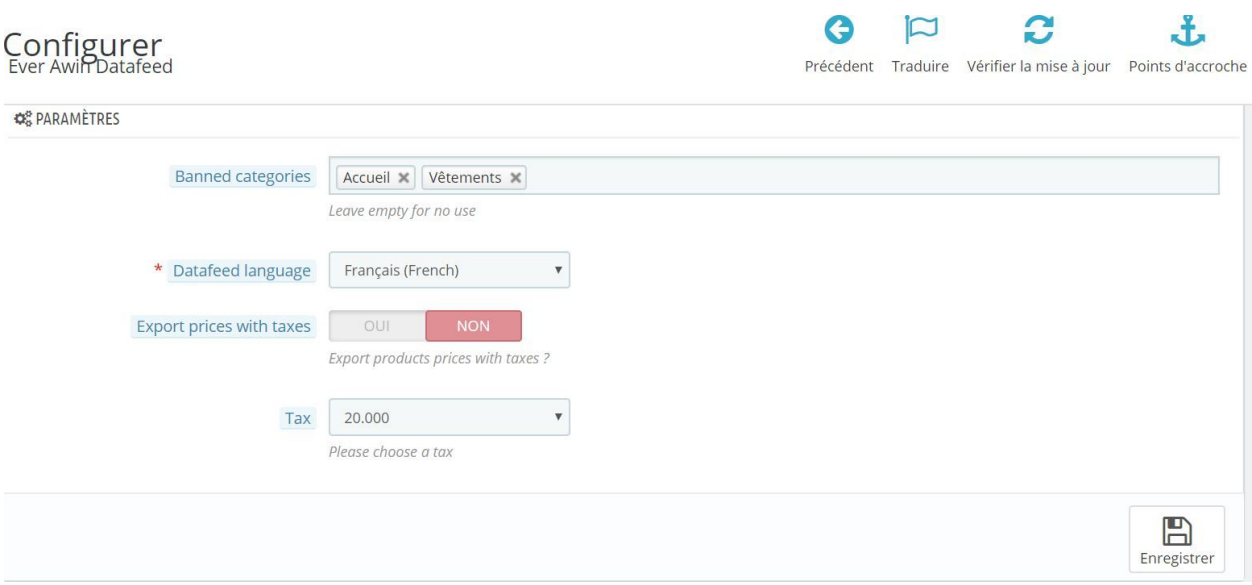

Précisez dans quelle langue vous désirez exporter les données, et paramétrez si oui ou non les prix des produits dans le flux seront avec ou sans taxes.

Dans le cas où vous auriez déterminé des prix avec taxes, sélectionnez la taxe par défaut.

Cliquez sur Enregistrer pour sauvegarder vos paramètres

## **URL de la cron et déclenchement manuel**

Le module vous permet d'automatiser le flux de manière à ne pas avoir à le générer manuellement régulièrement.

En haut de page, vous trouverez à la fois l'URL de la cron, mais aussi l'URL du fichier généré, intégrant dans son nom l'identifiant de la boutique

C EVER AWIN DATAFEED **Welcome to Ever Awin Datafeed!** To forget to set this cron to automate datafeed csy creation http://localhost/ps17/modules/everpsawindatafeed/datafeedcron.php? token=594ae87d4b&id\_shop=1 CSV datafeed will be available on this URL http://localhost/ps17/modules/everpsawindatafeed/views/datafeed/datafeed-1.csv

Cliquez sur le premier lien afin de générer le fichier CSV, et cliquez sur le second afin de télécharger le fichier CSV.

L'URL du premier lien sera à paramétrer sur votre serveur en tâche cron selon la fréquence qui vous convient le plus.

L'URL du second lien sera à fournir à Awin dans votre panel de manière à automatiser le processus d'intégration de leur côté.

Toute la Team Ever vous remercie d'avoir fait l'acquisition d'un de ses modules Prestashop !